# Key Factory Method Operators in the Flux Class (Part 3)

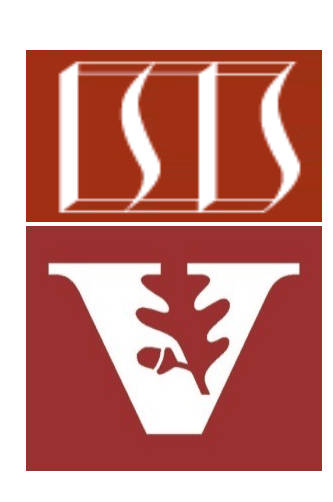

Douglas C. Schmidt d.schmidt@vanderbilt.edu www.dre.vanderbilt.edu/~schmidt

Professor of Computer Science

Institute for Software Integrated Systems

Vanderbilt University Nashville, Tennessee, USA

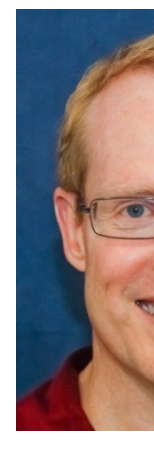

### Learnin[g Objectives in this Part of the Les](https://en.wikipedia.org/wiki/Factory_method_pattern)s

- Recognize key Flux operators
	- Concurrency operators
	- Scheduler operators
	- Factory method operators
		- These operators create Flux streams in various ways in various Scheduler contexts
			- i.e., range() & interval()

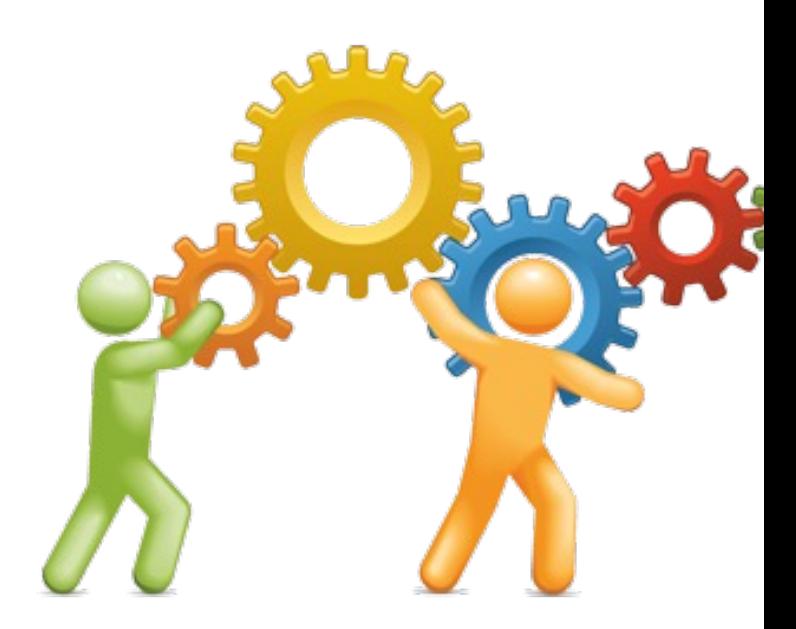

**2** See en.wikipedia.org/wiki/Factory\_method\_pattern

- The interval() operator
	- Create a Flux that emits long values starting with zero (0)

static Flux<Long> interva  **(Duration period)**

See projectreactor.io/docs/core/release/api/reactor/core/publisher/Flux.html

- The interval() operator
	- Create a Flux that emits long values starting with zero (0)
		- The param indicates when to increment a value at the specified time interval

#### **static Flux<Long> interval (Duration period)**

#### **Class Duration**

java.lang.Object java.time.Duration

**All Implemented Interfaces:** 

Serializable, Comparable<Duration>, TemporalAmount

public final class Duration extends Object implements TemporalAmount, Comparable<Duration>, S

A time-based amount of time, such as '34.5 seconds'.

This class models a quantity or amount of time in terms of nanoseconds. It can be accessed using other duration-base minutes and hours. In addition, the DAYS unit can be used a exactly equal to 24 hours, thus ignoring daylight savings ef Period for the date-based equivalent to this class.

See docs.oracle.com/javase/8/docs/api/java/time/Duration.h

- The interval() operator
	- Create a Flux that emits long values starting with zero (0)
		- The param indicates when to increment a value at the specified time interval
		- Returns a new Flux emitting increasing #'s at regular intervals

**static Flux<Long> interval (Duration period)**

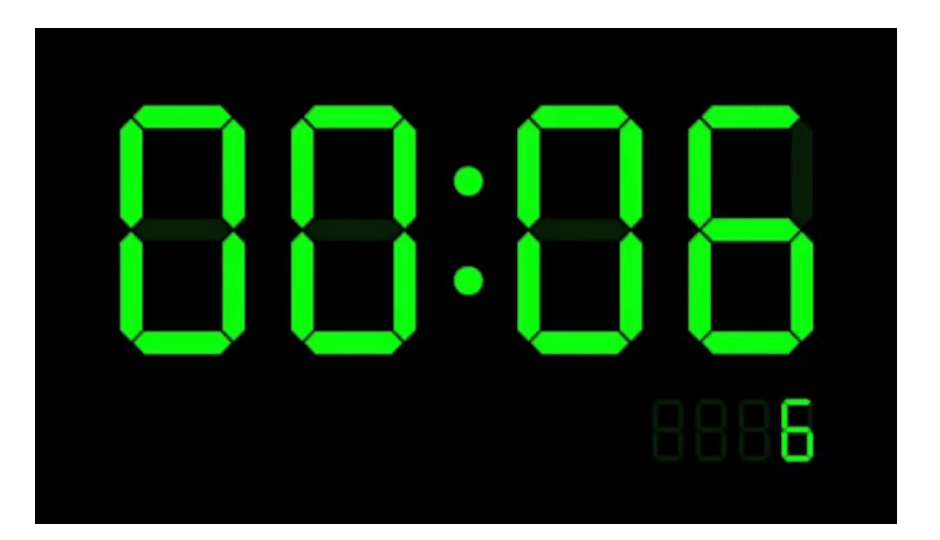

#### • The interval() operator

- Create a Flux that emits long values starting with zero (0)
- Emits values on the Schedulers .parallel() Scheduler

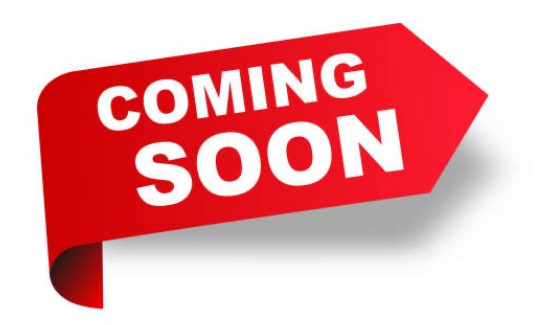

#### parallel

public static Scheduler parallel()

Scheduler that hosts a fixed pool of single threaded ExecutorService-based workers suited for parallel work.

**Returns:** 

default instance of a Scheduler that hosts pool of single-threaded ExecutorService-b workers and is suited for parallel work

See projectreactor.io/docs/core/release/api/reactor/core/scheduler/Schedulers.l

#### • The interval() operator

- Create a Flux that emits long values starting with zero (0)
- Emits values on the Schedulers .parallel() Scheduler
	- Other overloaded interval() methods can designate the Scheduler

#### **Interface Scheduler**

**All Superinterfaces:** 

**Disposable** 

public interface Scheduler extends Disposable

Provides an abstract asynchronous boundary to operators.

Implementations that use an underlying ExecutorService or ScheduledExecutorService should decorate it with the relevant Schedulers hook (Schedulers.decorateExecutorService(Sc ScheduledExecutorService).

See projectreactor.io/docs/core/release/api/reactor/core/scheduler/Sch

### Key Facto[ry Method Operators in the Flux](https://github.com/douglascraigschmidt/LiveLessons/tree/master/Reactive/Flux/ex2/src/main/java/FluxEx.java) Cl

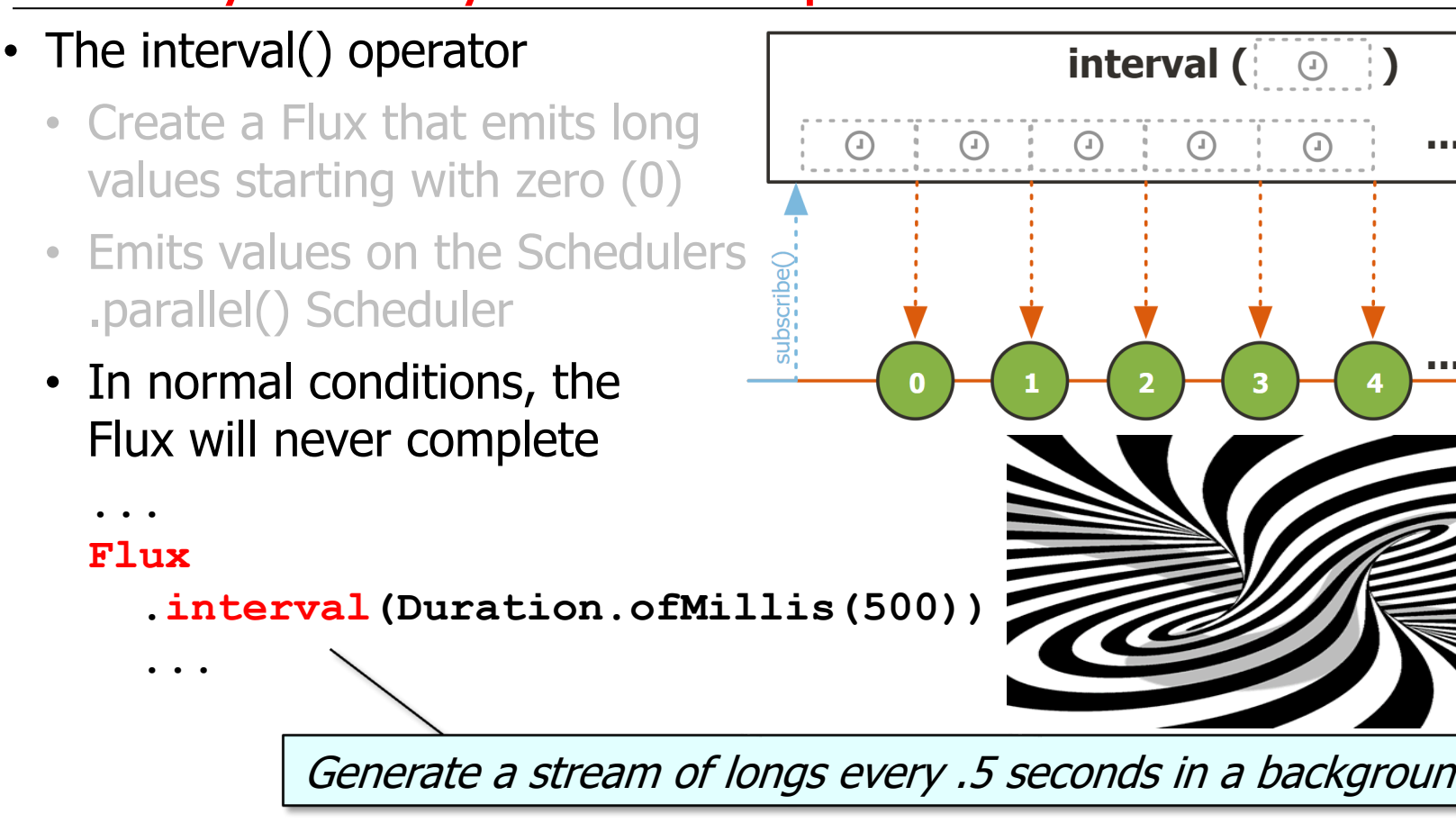

**9** See Reactive/Flux/ex2/src/main/java/FluxEx.java

- The interval() operator
	- Create a Flux that emits long values starting with zero (0)
	- Emits values on the Schedulers .parallel() Scheduler
	- In normal conditions, the Flux will never complete

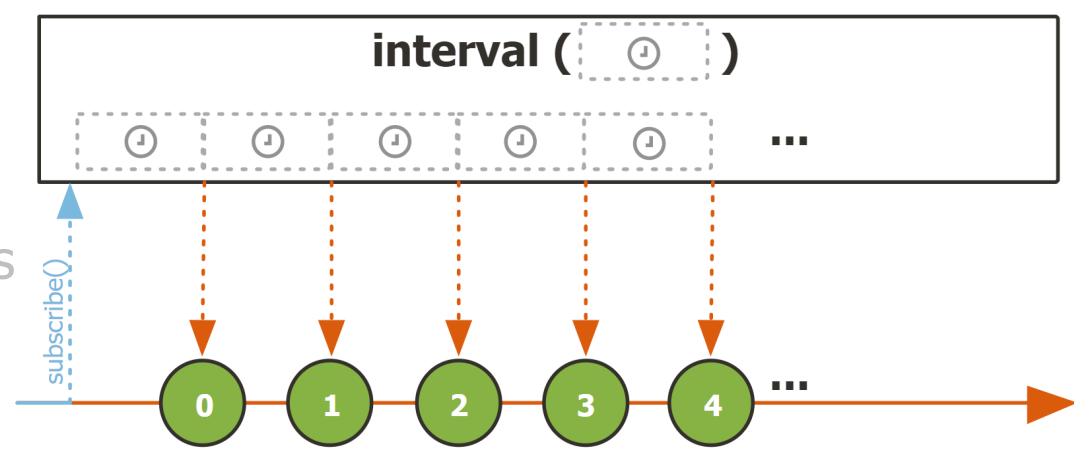

#### **... Flux**

 **...**

 **.interval(Duration.ofMillis(500))**

 **... .take(sMAX\_ITERATIONS)**

Use take() to only process sMAX\_ITERATIONS # of emitted values from interval()

See upcoming discussion of the Flux.take() operator

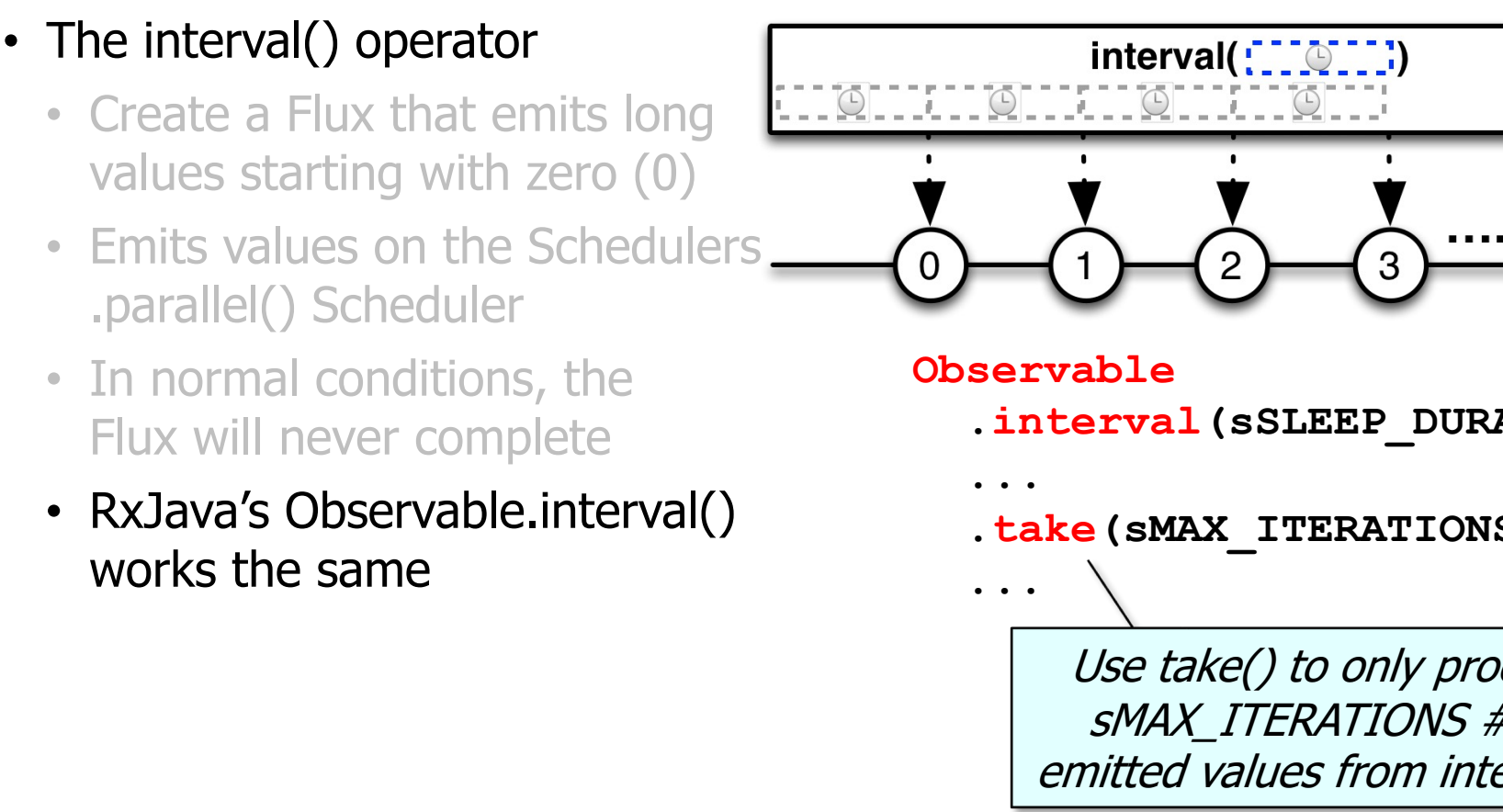

See reactivex.io/RxJava/3.x/javadoc/io/reactivex/rxjava3/core/Observable.html

- The range() operator
	- Build a Flux that will only emit a sequence of 'count' incrementing integers, starting from 'start'

**static Flux<Integer> range (int start, int count)**

See projectreactor.io/docs/core/release/api/reactor/core/publisher/Flux.

- The range() operator
	- Build a Flux that will only emit a sequence of 'count' incrementing integers, starting from 'start'
		- Emits integers between `start' & `start + count' & then completes

**static Flux<Integer> range (int start, int count)**

- The range() operator
	- Build a Flux that will only emit a sequence of 'count' incrementing integers, starting from 'start'
		- Emits integers between `start' & `start + count' & then completes
		- Returns a "ranged" Flux containing count elements

**static Flux<Integer> range (int start, int count)**

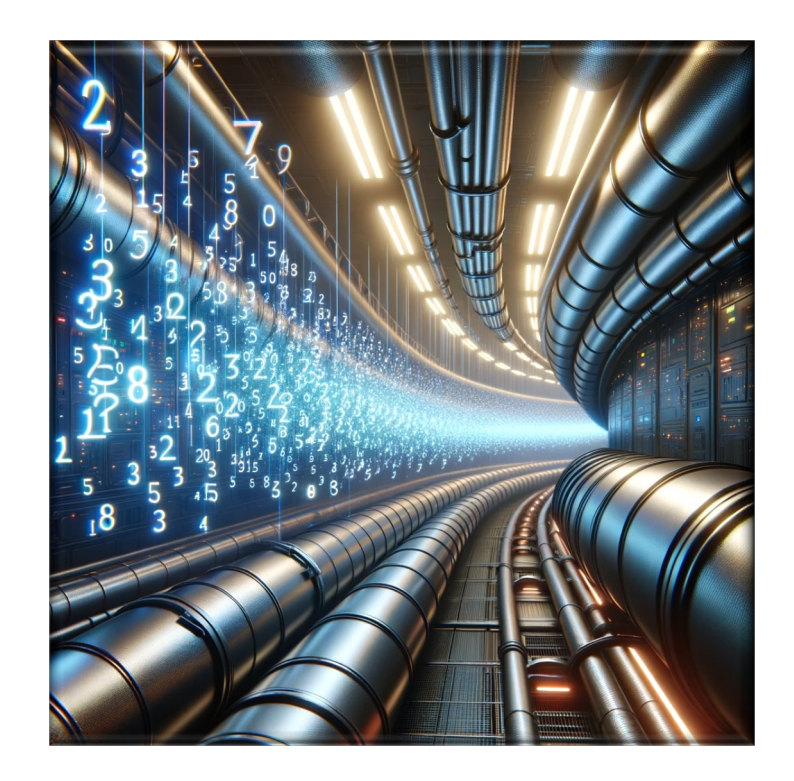

## Key Facto[ry Method Operators in the Flux](https://github.com/douglascraigschmidt/LiveLessons/tree/master/Reactive/Flux/ex2/src/main/java/FluxEx.java) Cl

### • The range() operator

- Build a Flux that will only emit a sequence of 'count' incrementing integers, starting from 'start'
- Works much like a "reactive" for loop

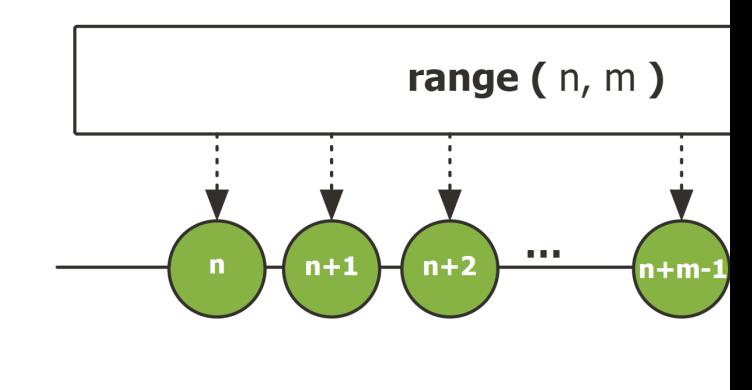

 $final$  int **sMAX** ITERATI

Emit sMAX\_ITERATIONS integers starting at 1

**Flux**

 $range(1, SMAX ITER)$ 

**15** See Reactive/Flux/ex2/src/main/java/FluxEx.java

**...**

 **...**

### • The range() operator

- Build a Flux that will only emit a sequence of 'count' incrementing integers, starting from 'start'
- Works much like a "reactive" for loop
- RxJava's Observable.range() works the same

Emit sMAX\_ITERATIONS integers starting at 1

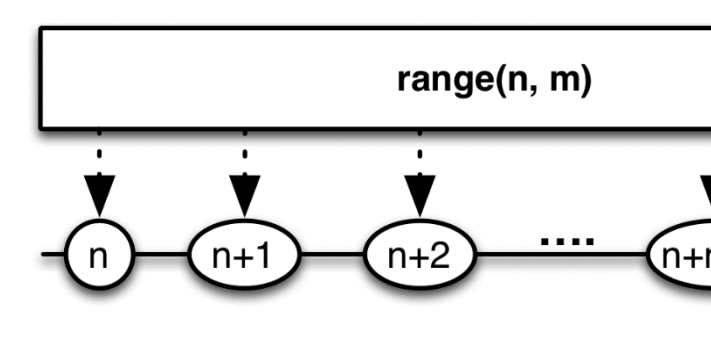

 $final$  int **sMAX** ITERATI

#### **Observable**

**...**

 **...**

 $range(1, SMAX ITER)$ 

See reactivex.io/RxJava/3.x/javadoc/io/reactivex/rxjava3/core/Observable.

### • The range() operator

- Build a Flux that will only emit a sequence of 'count' incrementing integers, starting from 'start'
- Works much like a "reactive" for loop
- RxJava's Observable.range() works the same
- Similar to IntStream.rangeClosed() in Java Streams

Emit sMAX\_ITERATIONS integers starting at 1

#### rangeClosed

static IntStream rangeClosed(int startInclusive int endInclusive)

Returns a sequential ordered IntStream from startIn endInclusive (inclusive) by an incremental step of 1.

**API Note:** 

An equivalent sequence of increasing values car sequentially using a for loop as follows:

for (int  $i = startInclusive; i \leq endInclu$ 

#### **Parameters:**

startInclusive - the (inclusive) initial value

endInclusive - the inclusive upper bound

**Returns:** 

a sequential IntStream for the range of int ele

#### **IntStream.rangeClosed (1, sMAX\_ITERATIONS) ...**

<u>See docs.oracle.com/javase/8/docs/api/java/util/stream/IntStream.html#r</u>

End of Key Factory Method Operators in the Flux Class (Part 3)